## SAP ABAP table FDT ACTN 1990 {FDT/BRF: Action - Call Function}

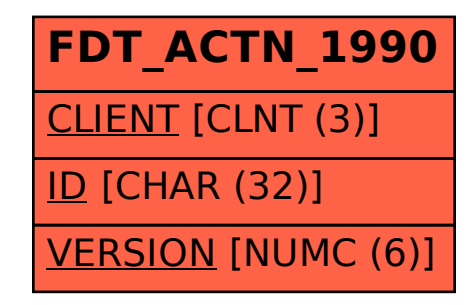